#### SNDT Arts & Commerce College for Women Estb: 5<sup>th</sup>July 1916 Karve Road, Pune – 411038

#### Admission Procedure for B Com, BA, BVA, BAF, & BCA

\_\_\_\_\_

- The program details are available on www.sndtarts.ac.in
- Admission will be only on Merit basis.
- Admission of students of Maharashtra State, belonging to reservation categories, will be strictly as per rules of Government of Maharashtra.

\_\_\_\_\_

The student who wishes to take admission to First Year BA/B. Com/ BVA/ BAF / BCA should follow the procedure as under

#### Step 1

The student should visit <u>https://sndt.digitaluniversity.ac/Content.aspx?ID=4</u> and click on **Faculty wise General rules & Eligibility Criteria: Click Here** and should check if she is eligible for admission for the first year.

The student should first fill in the **Online Application for Admissions (AY 2020-21)** <u>http://sndtoa.digitaluniversity.ac/</u> and complete the same. The soft copy of the following documents ( Soft Copy ) should be at the time of filling the online application form for admission

- 1) Passport size Photo
- 2) Signature

The admission to FY will be on merit basis. The merit list will be displayed on the website <u>www.sndtarts.ac.in</u> on the following dates and the students will have to complete the admission process on or before the last date of admission mentioned below.

| Round<br>No. | Students<br>submitting on<br>below<br>mentioned<br>date on sndt<br>digital<br>university will<br>be considered<br>for respective<br>round | Date of<br>Declaration of<br>Merit List<br>On<br><u>www.sndtarts.ac.in</u> | Mailing the<br>students for<br>Documents | Last date of<br>uploading the<br>documents by<br>students | Issue of<br>Token | Last Date of<br>Payment of<br>Fess/<br>Admission |
|--------------|----------------------------------------------------------------------------------------------------|----------------------------------------------------------------------------|------------------------------------------|-----------------------------------------------------------|-------------------|--------------------------------------------------|
| 1            | 22/07/2020                                                                                                    | 24/07/2020                                                                 | 25/07/2020                               | 27/07/2020                                                | 30/07/2020        | 01/08/2020                                       |
|              | up to 5.00 pm                                                                                                    | 12.00 noon                                                                 | by 3.00 pm                               | up to 5.00 pm                                             | up to 5.00 pm     | up to 5 pm                                       |
| 2            | 03/08/2020                                                                                                    | 05/08/2020                                                                 | 06/08/2020                               | 08/08/2020                                                | 12/08/2020        | 14/08/2020                                       |
|              | up to 5.00 pm                                                                                                    | at 5.00 pm                                                                 | by 3.00 pm                               | up to 5.00 pm                                             | up to 5.00 pm     | up to 5 pm                                       |
| 3            | 16/08/2020 up                                                                                                    | 18/08/2020                                                                 | 19/08/2020                               | 21/08/2020 up                                             | 25/08/2020        | 27/08/2020                                       |
|              | to 5.00 pm                                                                                                    | at 5.00 pm                                                                 | by 3.00 am                               | to 5.00 pm                                                | up to 5.00 pm     | up to 5 pm                                       |

#### Note:

- The candidate should complete the admission process by using her mobile number or parent's mobile number and her mail id (strictly do not change the registered mobile number and mail id until you complete your graduation because all notifications from the University and the College will be sent to you on the mobile and email).
- 2) The student should check the following before submitting the online application form for admission
  - a. Full Name (in English and Devnagari)
  - b. Category, Caste & Sub caste
  - c. Date of Birth
  - d. Programme and Courses selected

Please Note: Once your online admission is confirmed by the College, for each correction the student will have to pay fine as per the University Guidelines.

- 3) The students applying for BA Program should refer <u>Annexure-I</u> Subject Matrix before online filling / selecting the subject/s
- 4) Kindly click the link for <u>Annexure-II</u> Counselling Session / Subject Selection/ Queries

# Step\_2

The College will send the email to the student whose name appears in the merit list and the student should fill in the google form and upload/enclose the **clear / readable soft copy** / scanned copy of the **original documents**.

- 1. Soft copy of Online application form
- 2. SSC Mark list
- 3. HSC Mark list
- 4. Leaving Certificate
- 5. Aadhar Card
- 6. Caste Certificate (if applicable)
- 7. Caste Validity Certificate (if available)
- 8. Non-Creamy layer Certificate (if applicable)
- 9. Disability certificate (If applicable)
- 10. Election card / voter id card (if applicable)
- 11. GAP / education gap affidavit (if applicable)
- 12. Marriage certificate (if applicable)

#### Note:

The student who passed their HSC from other than the boards mentioned in the eligibility criteria <u>http://115.124.120.88/downloads/list-of-boards-recognised-by-academic-council.pdf</u> and from the list of recognized boards in India, should fill in the provisional eligibility form available on <u>www.sndtarts.ac.in</u>. She should send the scanned copy of the duly filled form to <u>sndtartspune@gmail.com</u>. After the receipt of the form, the student will be sent a **token on her e-mail**, and then she should pay online fees of Rs. 100/- by using debit card / credit card / net banking. The original form to be sent along the receipt of Rs. 100/- and a demand draft of Rs. 250/- drawn in favour of The Registrar SNDT Women's University by Speed Post To, The Registrar, SNDT Women's University, 1, Nathibai Thackersey Road, New Marine Lines, Churchgate, Mumbai – 400020.

## Step 3

The College will verify the **e documents** and will send the **e token** for payment of fees on your registered email id and mobile number. The fees is to be paid **on or before the expiry of the e token.** The fees can be paid by using debit card / credit card / net banking.

## **STEP-4**

The student should fill in the Anti-ragging form available on <u>https://antiragging.in/Site/Affidavits registration form.aspx</u> and send the soft copy of the acknowledgement of the anti-ragging undertaking being to <u>sndtartspune@gmail.com</u>

#### General Notes: -

- 1) The college will intimate the date/s for verification of the original documents once the college re-opens
- 2) The students should keep ready the following to be submitted to the Office at the time of verification of original documents in the following order/sequence
  - a) Copy of fee receipt
  - b) Online Admission form duly signed
  - c) Attested copy of SSC & HSC Mark list
  - d) Self-attested Xerox copy of Caste Certificate (if applicable)
  - e) Self-attested Xerox copy of Aadhar Card
  - f) Anti-ragging undertaking acknowledgement copy
  - g) Disability certificate (If applicable)
  - h) Eligibility form duly filled in by other than Maharashtra State board students
  - i) Self-attested Xerox copy of Election card / voter id card (if applicable)
  - j) GAP / education gap affidavit (if applicable)
  - k) Marriage certificate (if applicable)
- 3) If at the time of verification of documents it is found that the student is not eligible or she does not possess the original document or the document is fake then the student admission will be cancelled and she shall not get any refund and she will be liable for punishment.

#### If the fees are not paid on or before the due date your online admission will get automatically cancelled and the College will not be responsible for the cancellation of admission.

- 4) The admission cancellation and refund will be as per the prevailing rules of SNDT Women's University, Mumbai 20 and the fees will be refunded by cheque after the commencement of College.
- 5) The **Open and Reserve Category** students who wish to avail EBC / free ship / Scholarship should fill the online form available on <u>https://mahadbtmahait.gov.in/login/login</u> and keep ready the form along with the documents. The notice of date of submission of EBC / free ship / Scholarship form will be displayed on the College notice board. If the student fails to submit the form on or before the last date, she has to pay full fees.

#### Annexure-I

#### **Subject Selection**

#### Step (i) Selection of Compulsory Component (CC)

#### English Medium – Marathi Medium

#### **Compulsory Component (CC) – 1 paper**

| Medium                             | Subject Selection          |  |
|------------------------------------|----------------------------|--|
| First Year BA English Medium       | Higher Level English (H.L) |  |
| First Year BA Marathi Medium       | Lower Level English (L.L)  |  |
| First Year Commerce English Medium | Higher Level English (H.L) |  |
| First Year Commerce Marathi Medium | Lower Level English (L.L)  |  |

#### Step (ii) Selection of Foundation Component (FC)

#### **Applicable for BA**

Note: As all courses are compulsory in Sem I and II for candidates seeking admission to B. Com., BAF, BVA, and BCA faculties. This Step (ii) is applicable to BA Faculty only.

#### Foundation Component (FC) – 2 papers

Semester-I F.C.I- History as Heritage F.C.II- Status of Women in Changing India Semester-II F.C.III- Personality Development F.C.IV- Environmental Studies

Step (iii) Selection of Disciplinary Component (DC) and Ancillary component (AC)

#### Applicable for BA

Note: As all courses are compulsory in Sem I and II for candidates seeking admission to B. Com., BAF, and BCA faculties. This Step (ii) is applicable to BA and BVA Faculties only.

Specialization Component (DC) 2 papers & Ancillary Component (AC) 1 paper (AC)

| Sr. No | Specialization (DC) (2 Papers)   | Ancillary Component (AC) (1 Paper)   |
|--------|----------------------------------|--------------------------------------|
| 1      | BA(Marathi-Only Marathi          | Economics or Geography or Psychology |
|        | medium)                          |                                      |
| 2      | BA (Hindi-only Marathi medium)   | Economics or Geography or Psychology |
| 3      | BA (English-only English Medium) | Economics or Geography or Psychology |
| 4      | BA (Psychology-Marathi Medium)   | Marathi <b>or</b> Hindi              |
| 4      | BA (Psychology-English Medium)   | English                              |
| 5      | BA (Geography-Marathi Medium)    | Marathi <b>or</b> Hindi              |
|        | BA (Geography-English Medium)    | English                              |
| 7      | BA (Economics-Marathi Medium)    | Marathi <b>or</b> Hindi              |
|        | BA (Economics-English Medium)    | English                              |
| 6      | BA (Music- only Marathi Medium)  | Marathi <b>or</b> Hindi              |
| 8      | BVA                              | Marathi or Hindi or English          |

Note: The syllabus is available on www.sndtarts.ac.in/courses/programs offered

Contact Details: Office 020-25431153 Email: <a href="mailto:sndtartspune@gmail.com">sndtartspune@gmail.com</a>

### Annexure-II

# Schedule of Counseling Sessions

| Date                           | Time                      | Mobile /<br>WhatsApp<br>Number for link<br>request | Link                                 |
|--------------------------------|---------------------------|----------------------------------------------------|--------------------------------------|
| 20/07/2020<br>to<br>25/07/2020 | 11.00 am<br>to<br>2.00 pm | 9403186439                                         | https://meet.google.com/bsg-pijq-fpr |
| 27/07/2020<br>to<br>31/07/2020 | 11.00 am<br>to<br>2.00 pm | 9403186439                                         | https://meet.google.com/ygg-crbg-czr |
| 04/08/2020<br>to<br>08/08/2020 | 11.00 am<br>to<br>2.00 pm | 9823114618                                         | https://meet.google.com/poi-fowa-zzm |
| 10/08/2020<br>to<br>14/08/2020 | 11.00 am<br>to<br>2.00 pm | 9422002697                                         | https://meet.google.com/vaj-pzhv-dkz |
| 17/08/2020<br>to<br>22/08/2020 | 11.00 am<br>to<br>2.00 pm | 9850081112                                         | https://meet.google.com/ywh-muot-rqp |
| 24/8/2020<br>to<br>29/08/2020  | 11.00 am<br>to<br>2.00 pm | 9890291244                                         | https://meet.google.com/xyg-jaqi-yek |

The students after completing the admission process of the College, wish to avail **hostel facility** should contact the hostel superintendent on 020-25432297 or 020-25433146

Dr. Anand G. Jumle Principal

# **Online Admission Process at a Glance**

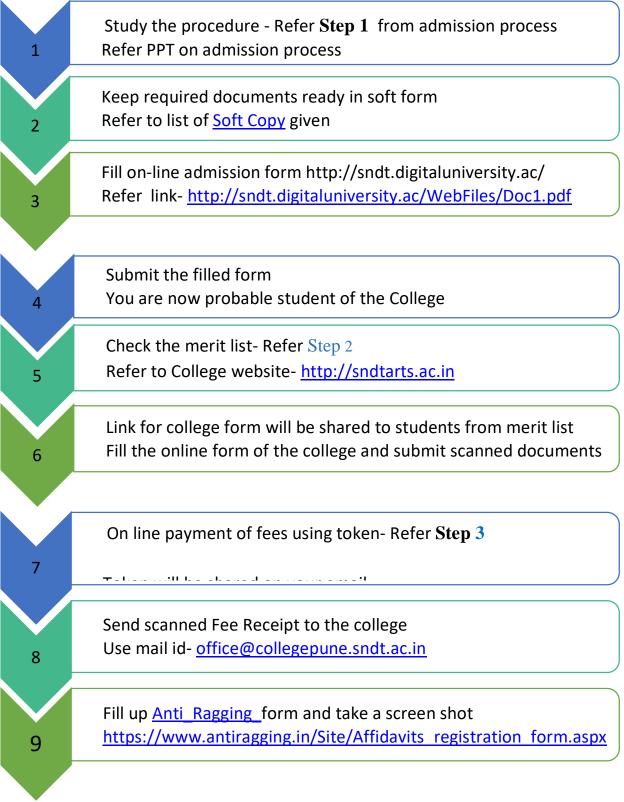

# Congratulations!!! You are now enrolled as a student of the College.